# Data Science für Start-Ups Supervised and Unsupervised Learning & Examples

Workshop im Rahmen des DIH SÜD

Data Science and Artificial Intelligence Institute of Information Management FH Joanneum – University of Applied Sciences

5. Juli 2022

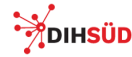

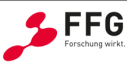

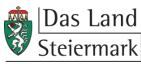

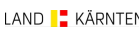

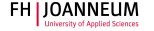

## **Overview**

- ➤ Many problems have a special structure we will see mainly 3 different structures of data (regression/classification and the unsupervised setting).
- ► In the supervised setting we are primarily interested in a certain quantity  $y$ . There are various names for  $y$ : response (variable), dependent variable, target (variable), output (variable), outcome, . . .
- ► Unfortunately, this quantity  $y$  is often difficult to measure, e.g. because its measurement is cost-, time- or labour-intensive. In some cases it's even impossible to measure (e.g. tomorrow's stock exchange price ( $Börsenkurs$ ), tomorrow's precipitation in Graz, ...).
- ► The idea is to measure one or (typically) more so-called predictors  $x_j$ , which are comparably easy/cheap/fast to measure and which can be used to predict  $y$  with a so-called prediction model. If we have a single predictor, we will simply call it x, if there are more than 1, we give them the names  $x_1, x_2, \ldots$ . Alternative names for the  $x_i$  are independent variables, inputs, covariates, features, attributes, . . .
- ➤ Let's look at some examples . . .

Handwritten digits scanned from U.S. postal envelopes (example from ESL). For the human eye it is (in most cases) easy to classify such an image.

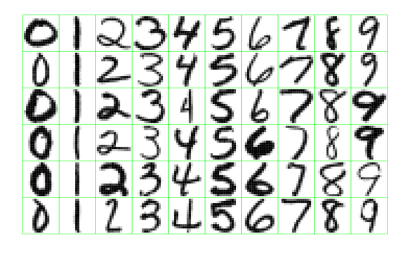

The features  $x_j$  in our example: we put a  $16 \times 16$  pixel grid over each handwritten digit and determine the level of blackness (ranging from  $-1$  for white to  $+1$  for black: Graustufen). So each pixel  $x_1, x_2, \ldots, x_{256}$ has an associated number in the interval  $[-1, +1]$ .

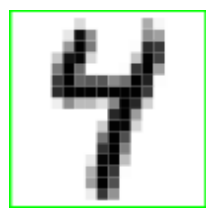

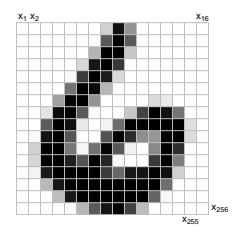

In R these data are available in the package ElemStatLearn (Book Elements of Statistical Learning by Trevor Hastie, Robert Tibshirani and Jerome Friedman) and can be accessed via

```
# package must be installed first
require(ElemStatLearn)
data(zip.train)
# structure of data
class(zip.train)
[1] "matrix" "array"
dim(zip.train)
[1] 7291 257
```
We see that the digit training data are a matrix of dimension  $7291 \times 257$  (see also the help page for some information). Each of the  $n = 7291$  rows represents an object/observation/case/instance (here a case is a single handwritten digit) – first the number (0 to 9), then the 256 greyscale values.

```
# e.g. let's have a look at the 18th case
zip.train[18, 1:15]
 \begin{bmatrix} 11 & 8.000 & -1.000 & -1.000 & -1.000 & -1.000 & -1.000 & -0.992 & -0.385 & -0.143 & 0.462 \end{bmatrix}[11] 1.000 0.975 0.092 -0.473 -0.968
```
The function  $zip2image()$  (together with  $R$ 's image() function) can be used for plotting (i.e. the other way round from numerical data in a matrix to images):

```
# plot the previous sign
image(zip2image(zip = zip.train, line = 18), col = gray((256:0)/256),xlab = "", ylab = "", xaxt = "n", yaxt = "n", bty = "n")
```
[1] "digit 8 taken"

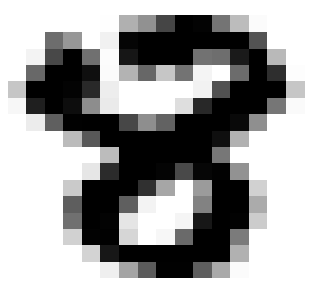

# Supervised Setting – Classification

In supervised learning we have a response  $y$ , which we want to model using the predictors  $x_1, x_2, \ldots, x_p$ . We need a so-called training set with a number of n instances, for which both the  $x$ - and  $y$ -values are known.

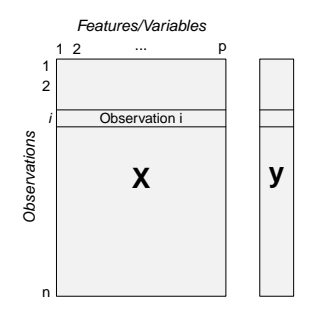

In this example,  $y$  represents the class Zero, One, Two, ..., Nine (i.e. the response is a categorical and not a numeric variable). So we have a classification problem.

We will build e.g. a random forest model for demonstration purposes.

➤ First we load the R packages and the data

```
# first we load the package(s) and data
require(ElemStatLearn)
data(zip.train)
# package for Random Forest model
require(ranger)
```
➤ Now we build a classification model with the ranger() function

```
# random forest classification model
rf_{model} \leftarrow ranger(y \sim ., data = zip.train, seed = 123, num.trees = 1000)
```
➤ Usually we are interested in the performance of our model, i.e. we want to know how accurate the model can predict the digit based on its greyscale image. In a first try we could apply the model to the  $x$ -data (i.e. the numeric values of the grayscale pixels) of our training set which gives us a predicted y for each case. We will use the notation  $\hat{y}$  for the predicted/estimated value (here a class membership).

```
# make predictions with the random forest model
preds_training <- predict(rf_model, data = zip.train)
```
➤ Let's look at the first entries of these predictions:

```
# compare predictions with the truth
head(cbind(observed = zip.train[, "y"],
                 predicted = preds_training$predictions), n = 10)
         observed predicted
 \begin{bmatrix} 1,1 & 7 & 7 \\ 7,1 & 6 & 6 \end{bmatrix}\begin{array}{cccc} [2,] & 6 & 6 \\ [3,] & 5 & 5 \end{array}\begin{array}{cccc} [3,] & & 5 & & 5 \\ [4,] & & 8 & & 8 \end{array}[4,] 8 8<br>[5,] 4 4
 [5,] 4 4<br>
[6,] 7 7
 \begin{bmatrix} 6,1 & 7 & 7 \\ 7,1 & 4 & 4 \end{bmatrix}\begin{array}{cccc} [7,1] & 4 & 4 \\ [8,1] & 2 & 2 \end{array}[8,] 2 2<br>[9,] 1 1
 \begin{bmatrix} 9, & 1 & 1 \\ 10, & 2 & 2 \end{bmatrix}[10,] 2
```
No classification errors in the first 10 cases . . .

A so-called confusion matrix gives a good summary of the model results

```
# confusion matrix
table(true_class = zip.train[, "y"],
     predicted_class = preds_training$predictions)
predicted_class<br>true class 0 1 2
       true_class 0 1 2 3 4 5 6 7 8 9
        0 1194 0 0 0 0 0 0 0 0 0
1 0 1005 0 0 0 0 0 0 0 0
2 0 0 731 0 0 0 0 0 0 0
3 0 0 0 658 0 0 0 0 0 0
4 0 0 0 0 652 0 0 0 0 0
       5 0 0 0 0 0 556 0 0 0 0
       6 0 0 0 0 0 0 664 0 0 0
       7 0 0 0 0 0 0 0 645 0 0
       8 0 0 0 0 0 0 0 0 542 0
        9 0 0 0 0 0 0 0 0 0 644
```
Interpretation: There are 658 observations with the true class 3 (sum of all entries in the 3-row) and all of them were correctly classified as a 3.

Are we happy with this result? It seems that we have found a perfect classification model, which always predicts the correct class? What could be the problem, if we evaluate our (classification) model this way?

Building and evaluating (i.e. assessing its performance) a model on the same data set (i.e. with the same observations) is problematic. We get a more realistic estimate of the prediction error, if we apply our model on a new and independent data set (also known as a test set), so far unseen by the model.

In many cases such an independent test set is not available  $(\implies)$  data splitting) – here we are lucky and have such a test set in the  $\bf R$  object zip.test:

```
# load data; very large test set
data(zip.test)
dim(zip.test)
[1] 2007 257
# prepare in the same way as training set
colnames(zip.test) <- c("y", paste("x_", 1:256, sep = ""))
zip.test <- as.data.frame(zip.test)
zip.test[, "y"] <- as.factor(zip.test[, "y"])
# apply model to test set
preds_test <- predict(rf_model, data = zip.test)
```
Also for the test set the true outcomes are known for all cases. So we can look at the confusion matrix

```
# confusion matrix for test set
(cm_test <- table(true_class = zip.test[, "y"],
                predicted_class = preds_test$predictions))
        \begin{array}{cccc}\n\text{predicted}\_\text{class} \\
\text{0} & 1 & 2 & 3\n\end{array}true_class 0 1 2 3 4 5 6 7 8 9
        0 353 0 2 0 2 0 1 0 0 1
        1 0 255 0 0 4 0 4 1 0 0
       2 2 0 181 5 2 1 1 1 5 0
        3 0 0 4 149 0 10 0 0 3 0
           0 2 4 0 188 0 2 0 0 4<br>3 0 0 5 1 147 0 0 1 3
        5 3 0 0 5 1 147 0 0 1 3
       6 0 0 3 0 2 3 160 0 2 0
        7 0 0 1 0 6 0 0 137 2<br>8 3 0 4 3 0 3 0 0 149
        8 3 0 4 3 0 3 0 0 149 4
        9 0 2 0 0 4 0 0 0 3 168
```
**Interpretation**: There are 166 images representing the number/class 3  $(4 + 149 + 10 + 3)$  and most (149), but not all were correctly classified. On the other hand, there are 13 ( $5 + 5 + 3$ ) images representing a number/class other than 3, but which were wrongly classified as 3.

➤ Assessing the overall quality with the misclassification rate in the test set.

number of misclassified objects total number of objects

```
# misclassification rate in percent
100 * (1 - sum(diag(cm_test)) / sum(cm_test))[1] 5.979073
```
gives us about  $6\%$  misclassification rate. What does this number tell us?

➤ The contrary measure is the accuracy (proportion of correctly classified elements):

number of correct classification total number of objects

Some examples of handwritten digits, which were incorrectly classified (in total 120 misclassifications):

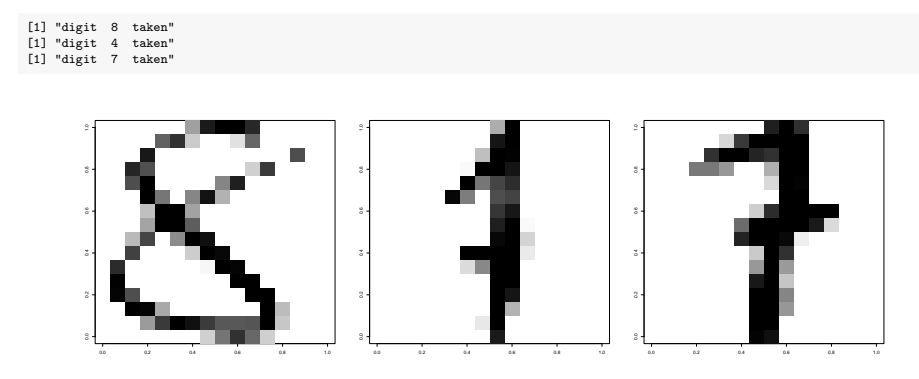

The above digits shall represent the numbers 8, 4 and 7, but were classified as 5, 1 and 9.

We can even have a closer look – a random forest model consists of a large number (here: 1000, the argument num.trees in the ranger() call) of trees. Each tree is a classification model on its own. What does each tree predict?

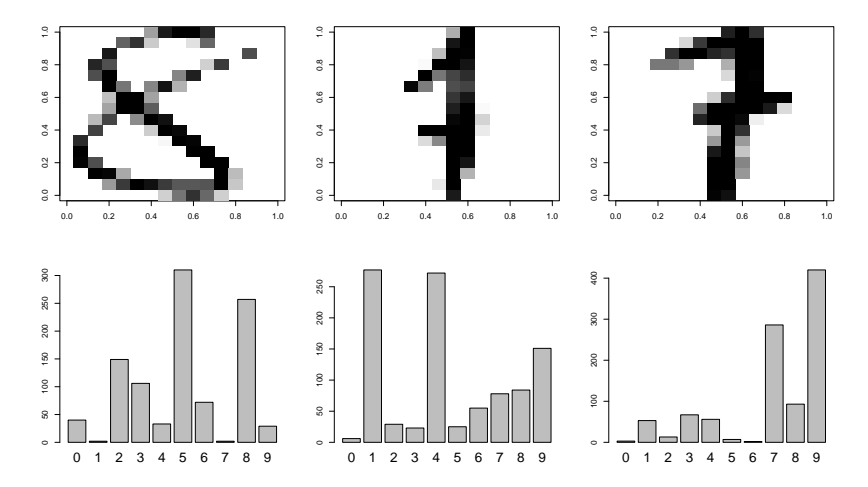

Some of the correctly classified examples . . .

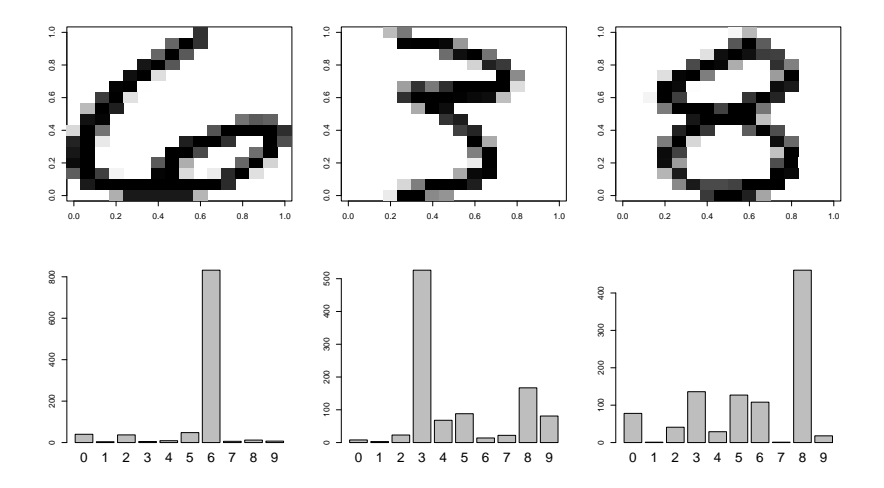

# Supervised Setting – Classification vs. Regression

➤ In the previous example we had the following setup

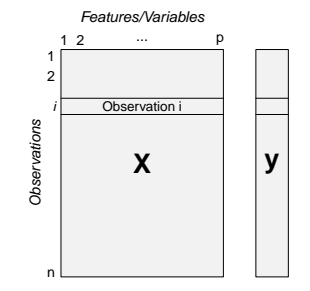

with some predictors  $x_j$  (can be numeric or categorical, arranged in columns of X) and a categorical response (classification problem).

► If we have a numeric response variable  $y$ , we have a regression problem.

- ➤ We want to rent a flat and have an offer for 800 Euro. Is this a fair price?
- ➤ Of course the available information is clearly not enough to make a statement where is the flat (which town, which district), how big is the flat, does it have furniture inside,  $\dots$ ).
- ► So, again with some more details: the flat has  $80 \text{ m}^2$  is this a fair price?
- ➤ Our strategy could be: we take a set of flats, of which we know their size and their price. We make the assumption that the larger the flat, the more it will cost (on average).
- $\rightarrow$  Note: now we have a numeric quantity y, which we want to model (still it is a supervised learning problem).

Fortunately, we have an appropriate data set (München, 2015) with  $n \approx 3000$ .

```
# Einlesen der korrigierten Daten
mieten <- read.table("../../Angewandte Statistik/Daten/Mieten/bearbeitete_Daten/Mietspiegel_Muenchen.csv",
              header = TRUE, sep = " ")
# erste paar Zeilen
head(mieten, n = 10)
  nm nmqm wfl rooms bj bez wohngut wohnbest ww0 zh0 badkach0 badextra kueche
1 608.40 12.67 48 2 1957.5 Untergiesing nein nein nein nein ja nein nein
2 780.00 13.00 60 2 1983.0 Bogenhausen ja nein nein nein ja nein ja
3 822.60 7.48 110 5 1957.5 Obergiesing nein nein nein ja ja ja nein
4 500.00 8.62 58 2 1957.5 Schwanthalerhoehe nein nein nein nein ja nein ja
                 5 595.00 8.50 70 3 1972.0 Aubing-Lochhausen-Langwied nein nein nein nein nein nein nein
6 960.00 11.85 81 3 2006.5 Schwanthalerhoehe nein nein nein nein ja nein nein
7 1120.00 11.55 97 3 2000.5 Hadern ja nein nein nein ja ja ja
8 685.00 13.70 50 2 1972.0 Maxvorstadt ja nein nein nein nein nein ja
9 767.50 10.81 71 3 1983.0 Untergiesing nein nein nein nein ja nein nein
10 565.68 7.44 76 3 1957.5 Untergiesing nein nein nein ja ja ja nein
```
Focus on the different types of variables we have (Datentypen). Our target variable is nm (Nettomiete).

In a very simple analysis, we could take all the flats with exactly  $80 \text{ m}^2$  and look at the corresponding rents.

```
# alle Wohnungen mit 80 m^2
summary(mieten[mieten$wfl == 80, "nm"])
  Min. 1st Qu. Median Mean 3rd Qu. Max.
 330.0 693.7 792.5 804.3 912.0 1560.0
```
- ► We see that on average, a flat with  $80 \text{ m}^2$  costs  $804$  Euro, so our  $800$  Euro seem to be a reasonable price.
- $\triangleright$  What could we do, if there is no flat with exactly  $80\,\text{m}^2$  in our data set? What could we do, if we also want to consider other varialbes/factors, which clearly determine the price?

How does the Nettomiete depend on the size of the flat (Variable wfl - Wohnfläche)?

```
plot(x =mieten$wfl, y =mieten$nm, pch = 19, col = rgb(0,0,1,0.2),
     xlab = "Wohnflaeche [m2]", ylab = "Nettomiete [Euro]", main = "Mietspiegel Muenchen")
```
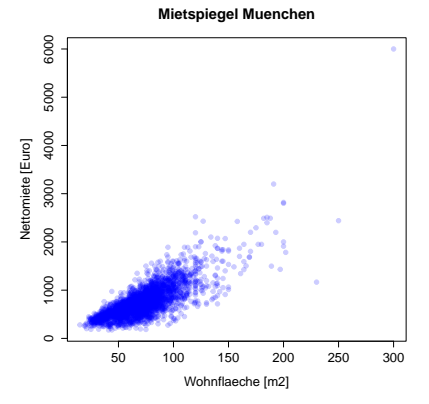

How would we classify the relationship? What about the outliers (flat with  $300\,\mathrm{m}^2$ )?

➤ We could build a linear regression model of the form

 $nm = \beta_0 + \beta_1 \cdot \text{wf} + \beta_2 \cdot \text{bj} + \ldots + \beta_n \cdot \text{bez}$ 

➤ Note: It is possible to include qualitative as well as quantitative predictors (variables) in such a model

```
# wir entfernen den/die Ausreisser
mieten2 <- mieten[mieten$wfl <= 210, ]
# Modell mit 5 Variablen
lin\_mod \leftarrow lm(nn \text{``with + rooms + wohngut + badextra + zh0, data = mieten2)}
```
#### Example – We rent a flat ...

➤ We might want to ask: how good is our model – we can obtain numerical quantities or use plots.

```
summary(lin_mod)
Call:
lm(formula = nm ~ wfl + rooms + wohngut + badextra + zh0, data = mieten2)
Residuals:
    Min 1Q Median 3Q Max
-812.64 -106.72 3.09 103.79 1240.61
Coefficients:
              Estimate Std. Error t value Pr(>|t|)
(Intercept) 72.3923 21.4727 3.371 0.000757 ***<br>
F1 11.7537 0.2601 45.188 6.2e-16 ***
wfl 11.7537 0.2601 45.188 5.2e-16 ***<br>rooms -63.0117 6.6273 -9.508 5.2e-16 ***
              -63.0117 6.6273 -9.508 < 2e-16 ***
wohngutnein -75.8218 7.3161 -10.364 < 2e-16 ***
badextranein -60.8802 11.0944 -5.487 4.41e-08 ***<br>zhOnein - 125.4160 - 13.9939 - 8.962 < 2e-16 ***
            zh0nein 125.4160 13.9939 8.962 < 2e-16 ***
---
Signif. codes: 0 \cdot***' 0.001 '**' 0.01 '*' 0.05 '.' 0.1 ' ' 1
Residual standard error: 192.3 on 3056 degrees of freedom
Multiple R-squared: 0.6466,Adjusted R-squared: 0.6461
F-statistic: 1118 on 5 and 3056 DF, p-value: < 2.2e-16
```
- ► Our model will make predictions  $\hat{y}$  and we know the actual values y (observed).
- ➤ From a good model we will expect that predicted and observed will be close. A measure for the average prediction error is the root mean squared error:

$$
RMSE = \sqrt{\frac{1}{n} \sum_{i=1}^{n} (y_i - \hat{y}_i)^2}
$$

➤ In our case it is

```
sqrt(mean((mieten2$nm - predict(lin_mod))^2))
```
[1] 192.1558

So we can predict the Nettomiete with an average accuracy of  $\approx 190$  Euro.

#### Example – We rent a flat ...

We can also plot the observed values versus the predicted values.

```
plot(x = predict(lin\_mod), y = mieten2$nm, pch = 19, col = rgb(1,0,0,0.2),xlim = c(0, 3200), ylim = c(0, 3200), xlab = "predicted price", ylab = "observed price")abline(a = 0, b = 1, 1wd = 2)
```
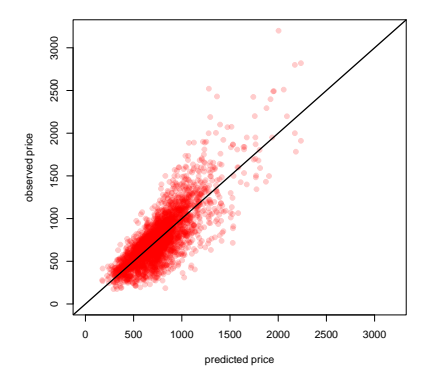

How can we use such a model and which data do we need?

In many situations we just have some data  $X$ , but no corresponding  $y$  we want to predict. Let's look at an example – the wines data set (contained in the  $R$  package kohonen):

```
# load the package/data
require(kohonen)
data(wines)
# dimension of data
dim(wines)
[1] 177 13
# what variables do we have
colnames(wines)
 [1] "alcohol" "malic acid" "ash" "ash alkalinity" "magnesium"
[6] "tot. phenols" "flavonoids" "non-flav. phenols" "proanth" "col. int."
                   "OD ratio"
```
# PCA with  $R -$  wines data

# die ersten Zeilen head(wines[, 1:10])

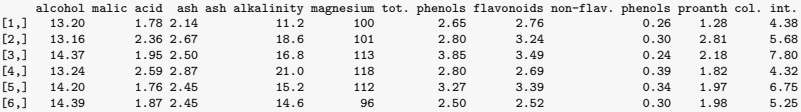

# Unsupervised Learning

Questions and problems we might have regarding such data:

- ► Are there any groups/clusters among the data. We might define a group as chemically similar objects (which poses the next question: what does *chemically similar* mean?)
- $\rightarrow$  Are there any outlying observations (*outliers*) not fitting to any of the (eventually) discovered groups?
- ➤ How can we visualize such data? What might be a problem with univariate or bivariate plots (such as histograms/boxplots or 2D scatterplots)?
- ➤ Assuming that we have found some groups in the data and we have a completely new observation – to which group does this observation belong to?

➤ . . .

# Unsupervised Learning – wines data

For  $n = 177$  wines (objects) the data frame contains the results of chemical analyses. Wines were grown in the same region in Italy (Piedmont), but originate from 3 different cultivars (German: Sorte) – Barolo, Grignolino and Barbera. They are given in the object vintages:

```
# cultivars of wine
head(vintages)
[1] Barolo Barolo Barolo Barolo Barolo Barolo
Levels: Barbera Barolo Grignolino
# how many observations from each cultivar
table(vintages)
vintages
       era Barolo Grignolino<br>48 58 71
        48 58 71
```
➤ We will not use this qualitative (factor) variable for calculating the PCA (just for e.g. coloring the data points).

### Unsupervised Learning – wines data

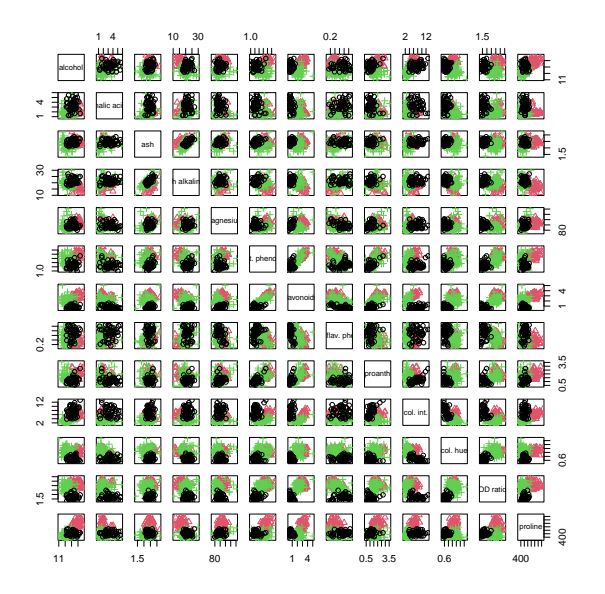

# Unsupervised Learning – wines data

 $\triangleright$  We perform a PCA (Principal Component Analysis) with the wines data set (x = wines).

```
# PCA with wines data
pca_wines \leq prcomp(x = wines, center = TRUE, scale. = TRUE, retx = TRUE)
```
➤ What happens is that the high-dimensional data are projected onto a lower-dimensional space (which is more accessible, i.e. it can be plotted).

#### PCA with R

Score- and loading plots can be obtained with the corresponding matrices in the items x (scores) and rotation (loadings), e.g. a plot of the scores/loadings of PC2 versus PC1 (code on the next slide):

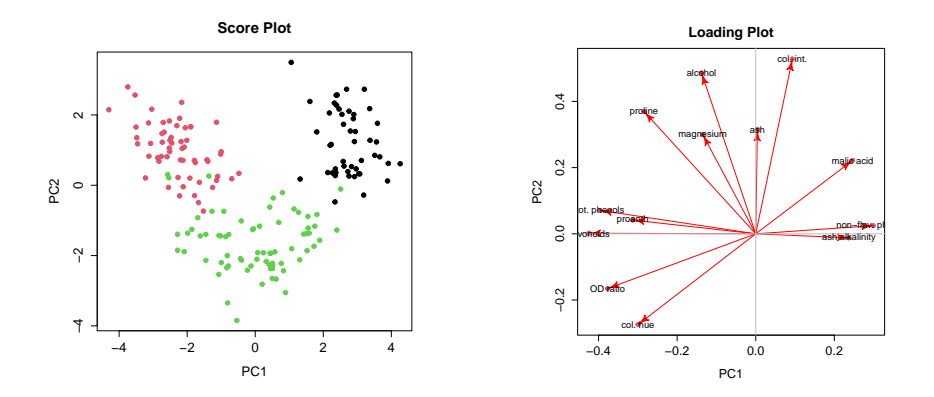

# Unsupervised Learning

The general setup in unsupervised situations: X of dimension  $n \times p$ . p variables  $(x_1, x_2, \ldots, x_p)$ measured on  $n$  objects.

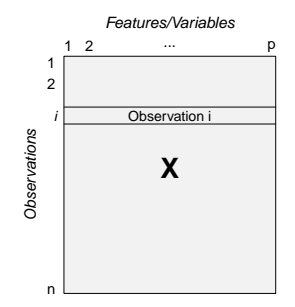

# Regression, Classification, Clustering

#### Supervised

- riangleright predictors  $x_i$
- $\blacktriangleright$  classification: y is qualitative (categorical)
- $\rightarrow$  regression: y is quantitative (numeric)

#### **Unsupervised**

- ➤ discover interesting structure in data
- $\blacktriangleright$  no  $u$  to predict
- ➤ often part of EDA (exploratory data analysis)

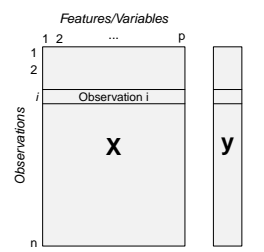

MLR, PCR, PLS, Lasso, Ridge Regression, Elastic Net, Trees, Random Forests, . . . (regression) and LDA, QDA, kNN, SVM, . . .

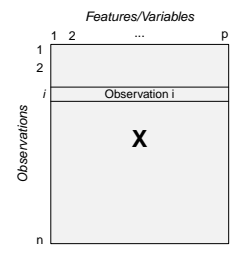

PCA, MDS, Factor Analysis, Kohonen maps, Hierarchical clustering, model based clustering, kmeans, . . .

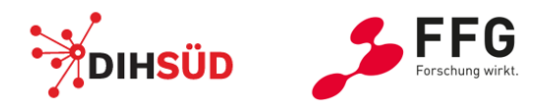

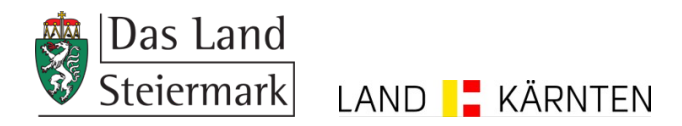

# FH JOANNEUM